# **100% Money Back**

**Vendor:**HP

**Exam Code:**HPE2-T34

**Exam Name:**Using HPE OneView

**Version:**Demo

## **QUESTION 1**

A server administrator is integrating HPE OneView authentication with Active Directory and needs to add read-only access to members of a domain group. Which steps are part of the procedure? (Choose two.)

A. Add the domain group in Users and Groups menu.

- B. Define the Active Directory domain and associated directory server(s) in Directory settings.
- C. Add the domain group as Base DN in Directory settings.
- D. Add the domain group as Organization Unit in Directory settings.
- E. Add the Active directory server in Users and Groups menu.

Correct Answer: BE

### **QUESTION 2**

## HOTSPOT

Where would a user click to get a Map View that will easily allow them to see the objects within HPE OneView that are associated with a specific enclosure?

#### Hot Area:

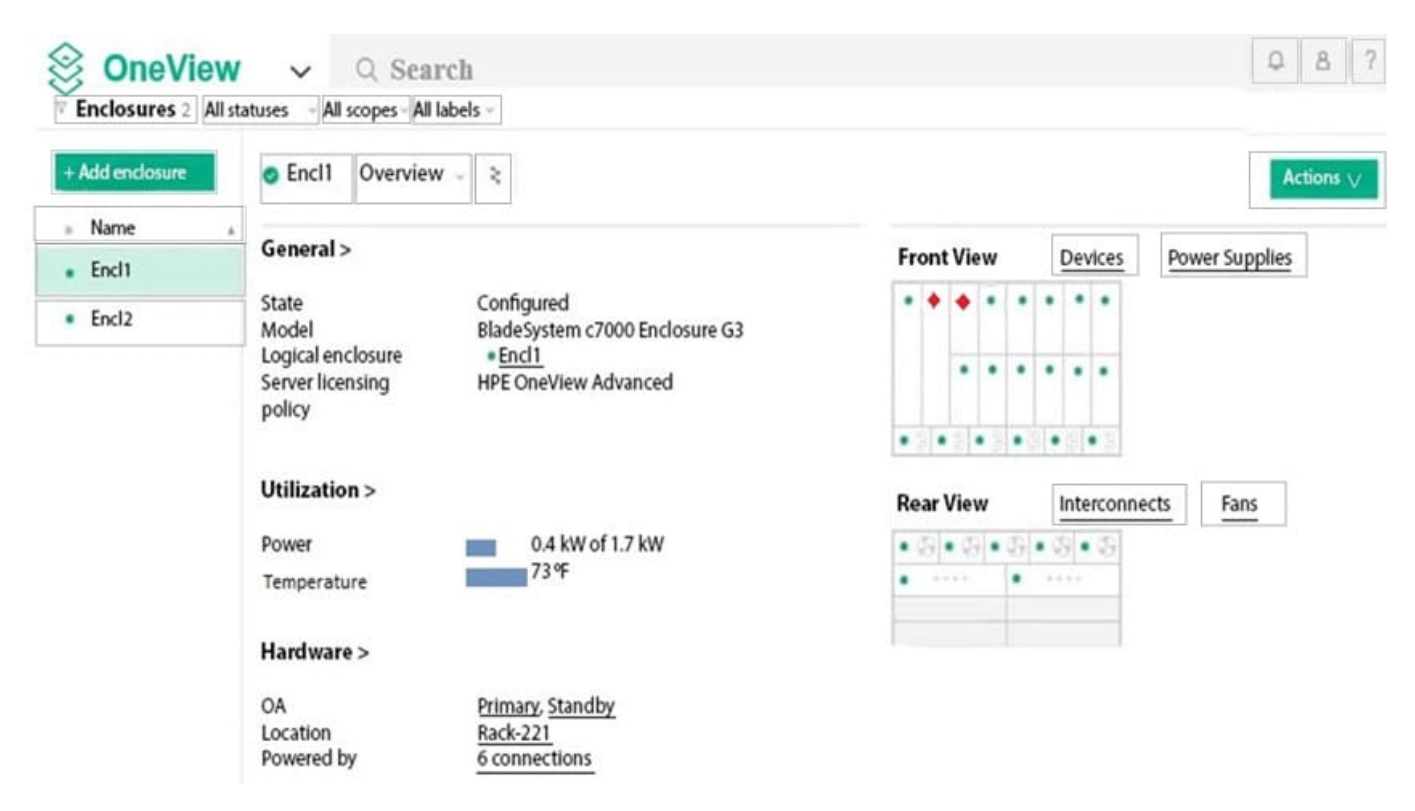

Correct Answer:

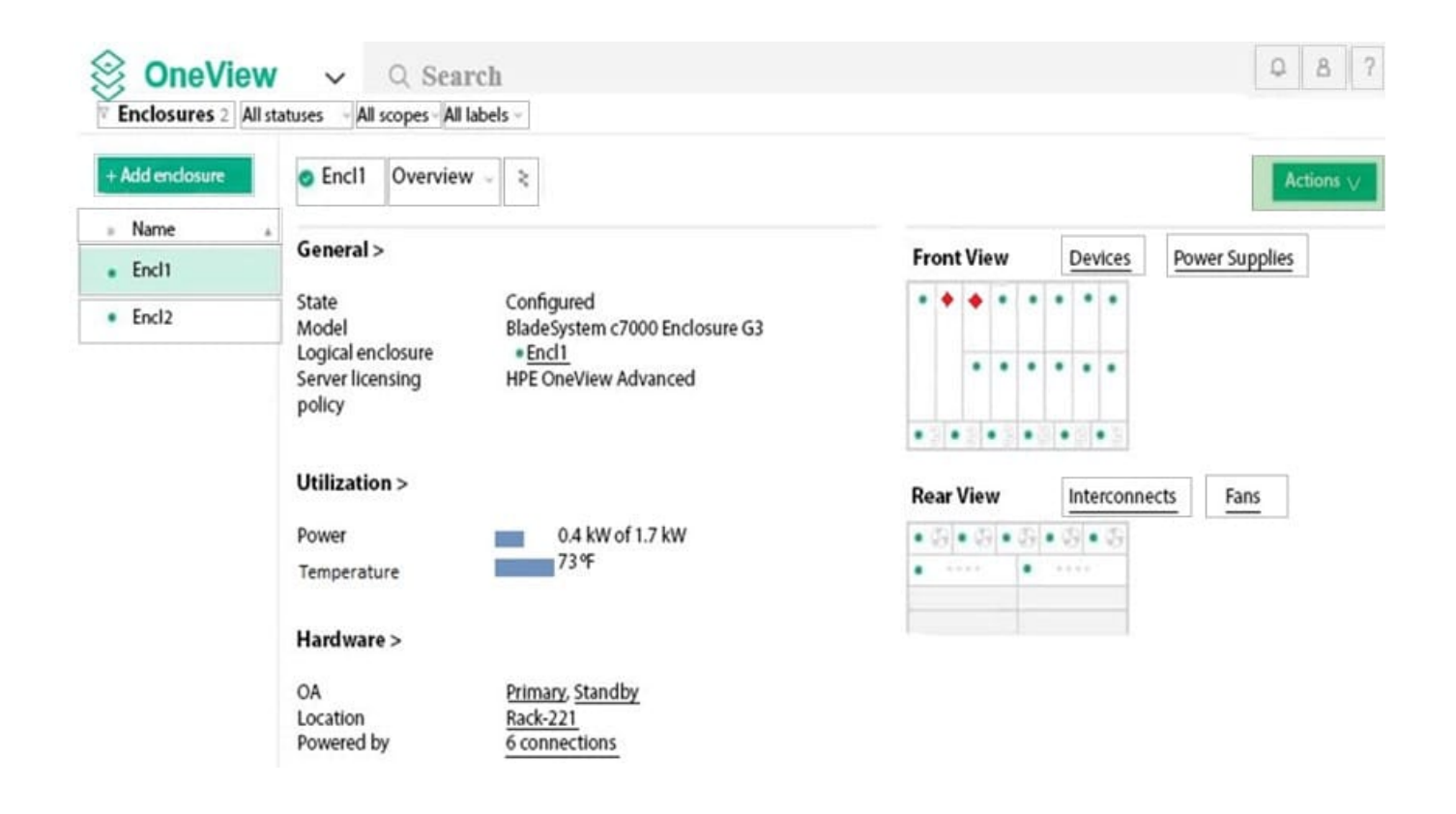

# **QUESTION 3**

#### HOTSPOT

A server administrator needs to expand a VMware vSphere farm and use an already existing server profile as a baseline. Click the area where new server profile templates can be created from a selected server profile.

Hot Area:

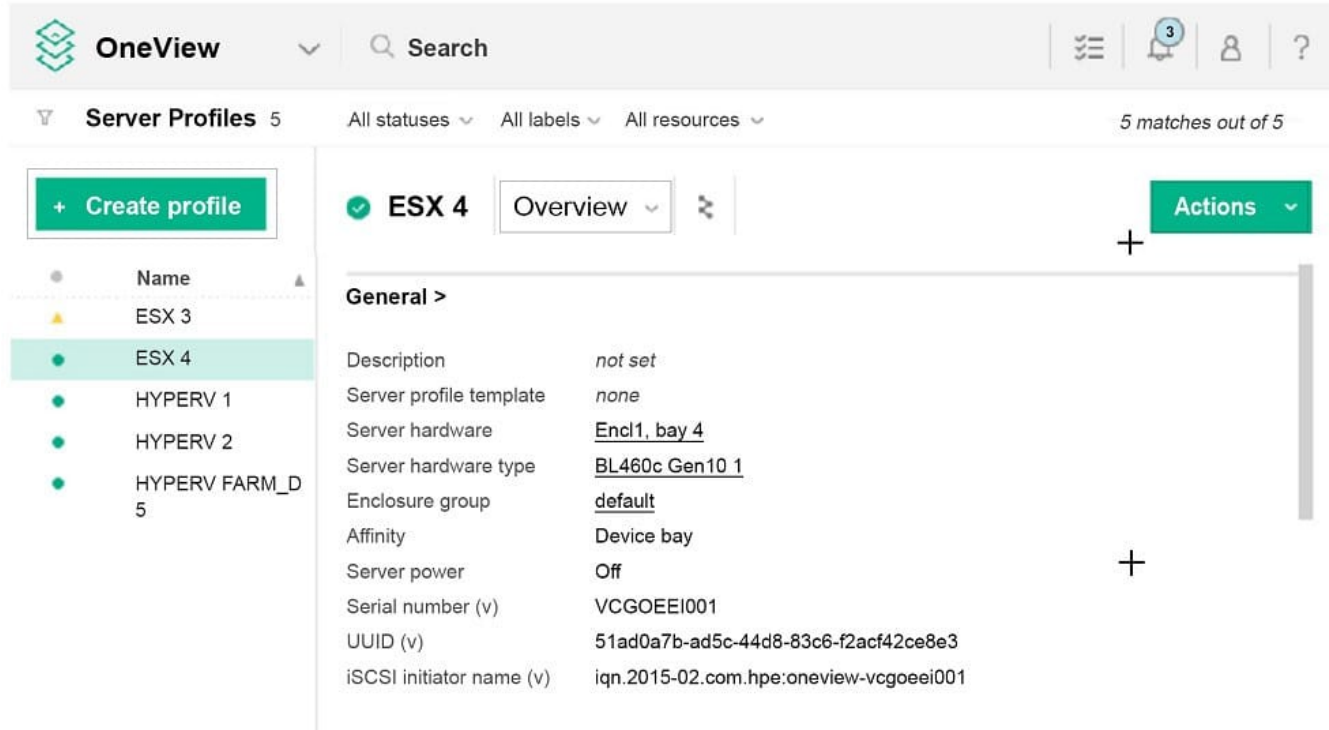

Firmware >

Correct Answer:

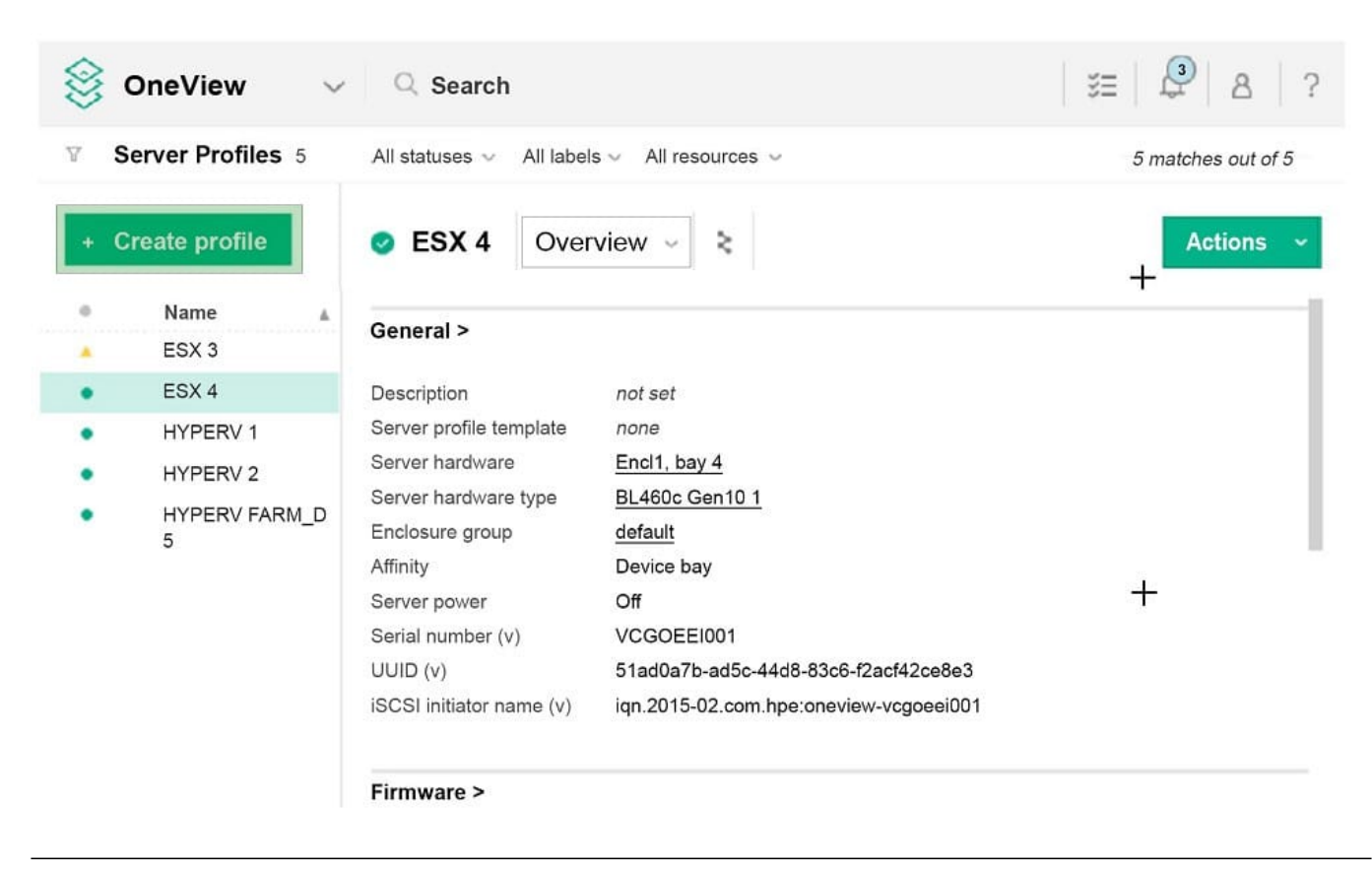

# **QUESTION 4**

# DRAG DROP

Match the security features of HPE OneView with their use cases.

Select and Place:

# Feature

# **Use Case**

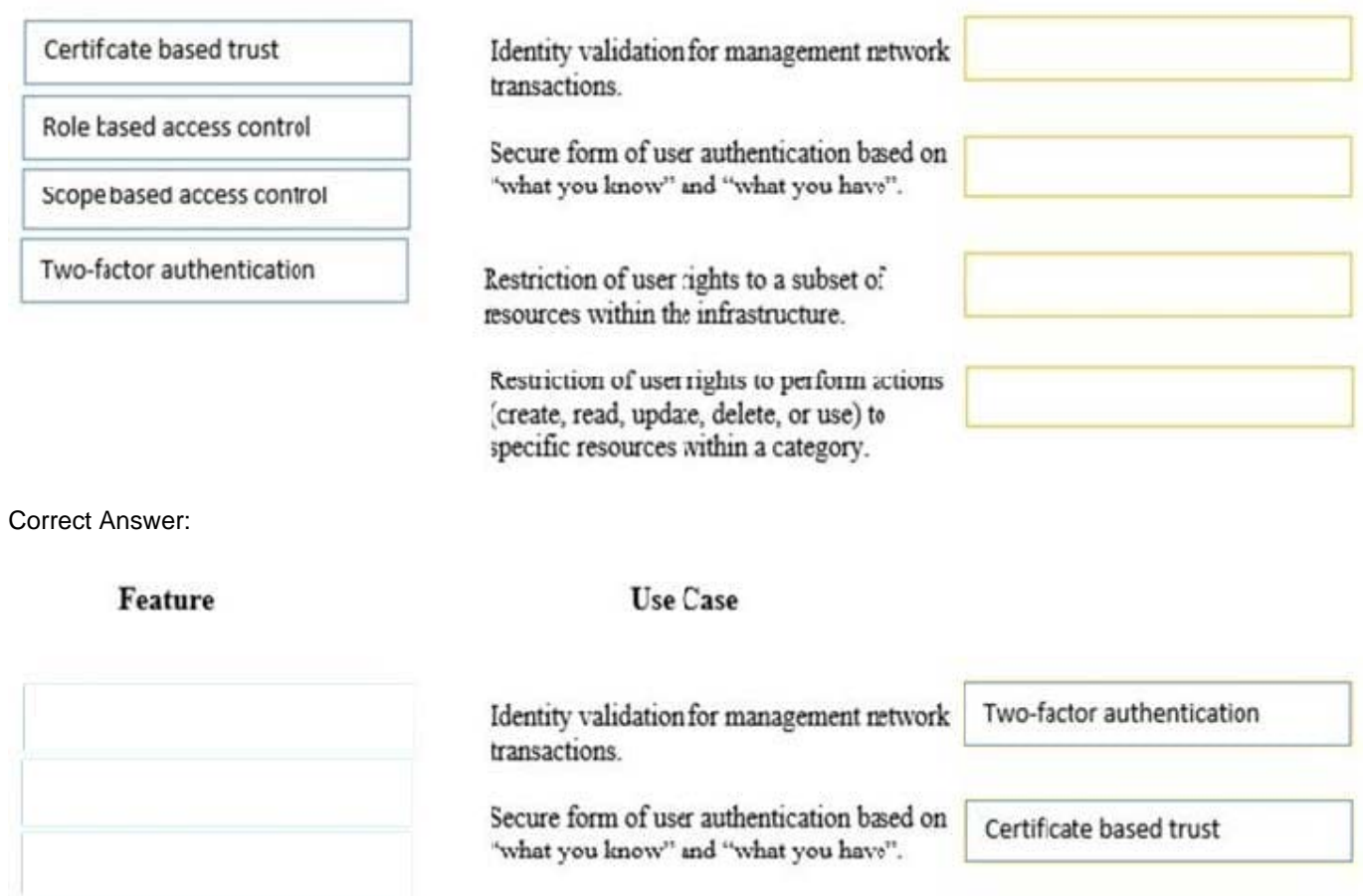

Restriction of user rights to a subset of resources within the infrastructure.

Restriction of user rights to perform actions (create, read, update, delete, or use) to specific resources within a category.

Role based access control

Scope based access control

# **QUESTION 5**

Your customer wants to acquire HPE OneView Advanced licenses for servers they plan to purchase in the future. They would like a pay-as –you-go approach in which they only pay for the licenses as they are used. Which HPE licensing feature addresses this customer\\'s request?

A. Activation Key Agreement

B. iLO Advanced

C. Tracking license

D. GNU license

Correct Answer: C

Reference: https://h20195.www2.hpe.com/v2/getpdf.aspx/c04111367.pdf

## **QUESTION 6**

Which option from the HPE OneView main menu provides the utilization data for a server?

- A. Server Hardware
- B. Data Centers
- C. Settings
- D. Power Delivery Devices

```
Correct Answer: A
```
# **QUESTION 7**

What types of activities can be displayed in the Activity section of the HPE OneView UI? (Choose two.)

- A. tasks
- B. alerts
- C. connections
- D. deployments
- E. email notifications

Correct Answer: AB

# **QUESTION 8**

Before applying server profiles to a group of servers. What is the first thing you should check?

- A. The servers are powered down.
- B. The servers have the correct firmware installed.
- C. The servers are all Synergy compute modules.
- D. The servers are all the same server hardware type.

Correct Answer: D

# **QUESTION 9**

How can a server administrator present a 3PAR volume to the server managed by HPE OneView?

- A. in the volume properties
- B. in the CPG configuration
- C. through supported SAN manager
- D. using a server profile

Correct Answer: D

# **QUESTION 10**

Which technology does HPE OneView use to discover HPE ProLiant DL, ML, and Apollo servers automatically?

- A. Management Ring discovery protocol
- B. IP range pinging
- C. VXLAN discovery
- D. IP Hash load balancing

Correct Answer: B

## **QUESTION 11**

What type of default certificate is automatically generated in an HPE OneView appliance?

- A. no certificate is pre-installed
- B. CA generated
- C. self signed
- D. PKI

```
Correct Answer: C
```
Reference: https://github.com/HewlettPackard/POSH-HPOneView/wiki/Enable-HPOVCertificateValidation

# **QUESTION 12**

DRAG DROP

Match the HPE OneView element to its function.

Select and Place:

# **FUNCTION ELEMENT** define server configurations once and server profile provision or update many times server profile template used to simplify and standardize server network set connections specified server configuration that enables quickly bringing new server hardware under management Correct Answer: **FUNCTION ELEMENT** define server configurations once and server profile template provision or update many times used to simplify and standardize server network set connections specified server configuration that enables server profile quickly bringing new server hardware under management